## **Alignment in Gleam Alignment in Gleam**

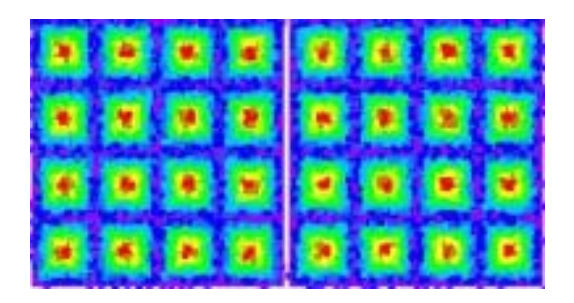

**Leon RochesterTracy Usher Hiro Tajima SLACInstrument Analysis Workshop 2 SLAC, September 27, 2004**

**Leon Rochester**

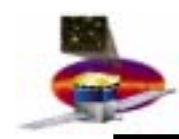

- **Goals**
- • **Our original goal was to align each wafer.**
	- **Hierarchy of volumes: tower, tray, face, ladder, wafer**
	- **Transformations from higher to lower levels**
- • **Currently, we plan to perform alignment only at the tower level.**
	- **Obviously needed**
	- **Indications are that after being characterized, pointing of towers will not move by more than 7 arc-seconds due to temperature variations, so this calibration will be effective.**
	- – **Expect ±50µm (max) deviations for ladders in trays, perhaps ±100µm for trays in tower.**
		- **If necessary, ladder alignment data exist, and tray alignment can be measured independently in each tower using cosmic rays.**
- • **But we will need to monitor the intra-tower residuals anyway**
	- **Full characterization will still be needed to generate simulated data with realistic internal misalignments, to help us write and test monitoring programs.**

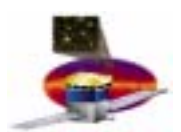

## **Current Scheme for Constants Current Scheme for Constants**

- $\bullet$  **Misalignments of each element are characterized by six constants: three translations (***∆x, ∆y, ∆z***) and rotations (***<sup>α</sup>, β, γ***) around the three axes.**
	- *∆<sup>x</sup>***,** *∆y***, and** *γ* **are "first-order," that is they produce displacements that don't depend on the track slopes.**
	- *∆<sup>z</sup>* **generates displacements proportional to the track slopes. But since the slopes can be large, these displacements are not necessarily small.**
	- *α* **and** *β* **generate displacements of both kinds.**
- **There are two sets of constants, one for simulation and one for reconstruction.**

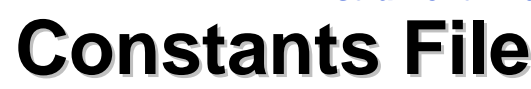

- $\bullet$  **The elements subject to alignment are: Tower, Tray, Face, Ladder, Wafer. Each element in the tracker can be displaced with respect to the one above it in the hierarchy. So:**
	- –**Trays can be displaced with respect to the tower**
	- – **Faces (bottom or top) can be displaced with respect to the tray**
	- –**Ladders can be displaced with respect to the face**
	- –**Wafers can be displaced with respect to the ladder**
- • **As you will see in the example, this scheme allows the description to be as simple or as complex as required by the given task.**

## **Example Input File Example Input File**

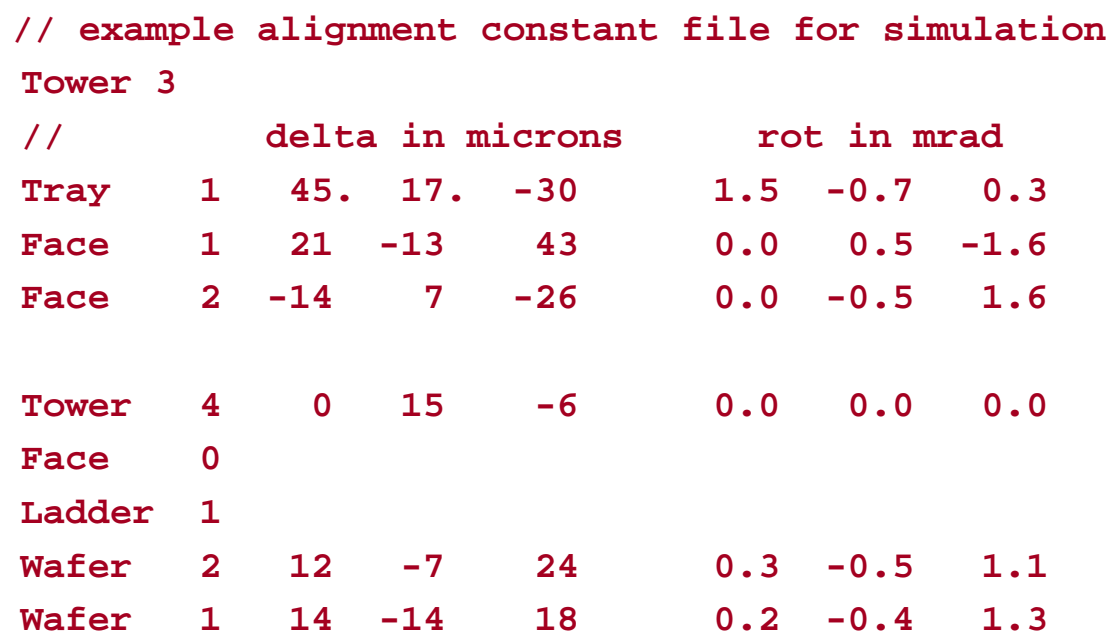

(If no constants are given, zeros are assumed.)

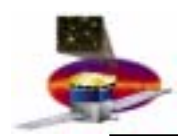

# **Setting up Internal Arrays**

- $\bullet$  **This division reflects the way alignment information will be collected in real life. The code reflects this hierarchy.**
- • **At each level**
	- –**Alignment constants at that level, if any, are read in**
	- – **Constants are merged with those from the level above**
		- **…including nulls for any not specified**
	- –**The merged constants are passed down to the next level**
- **At the lowest level (wafers) the constants are inserted into an array containing one entry for each wafer in the detector (…9216 in all for the flight instrument. Treatment is general; two towers is a special case.)**

## **A Fundamental Choice A Fundamental Choice**

**Alignment can be introduced by moving the detector or by moving the hit/cluster.**

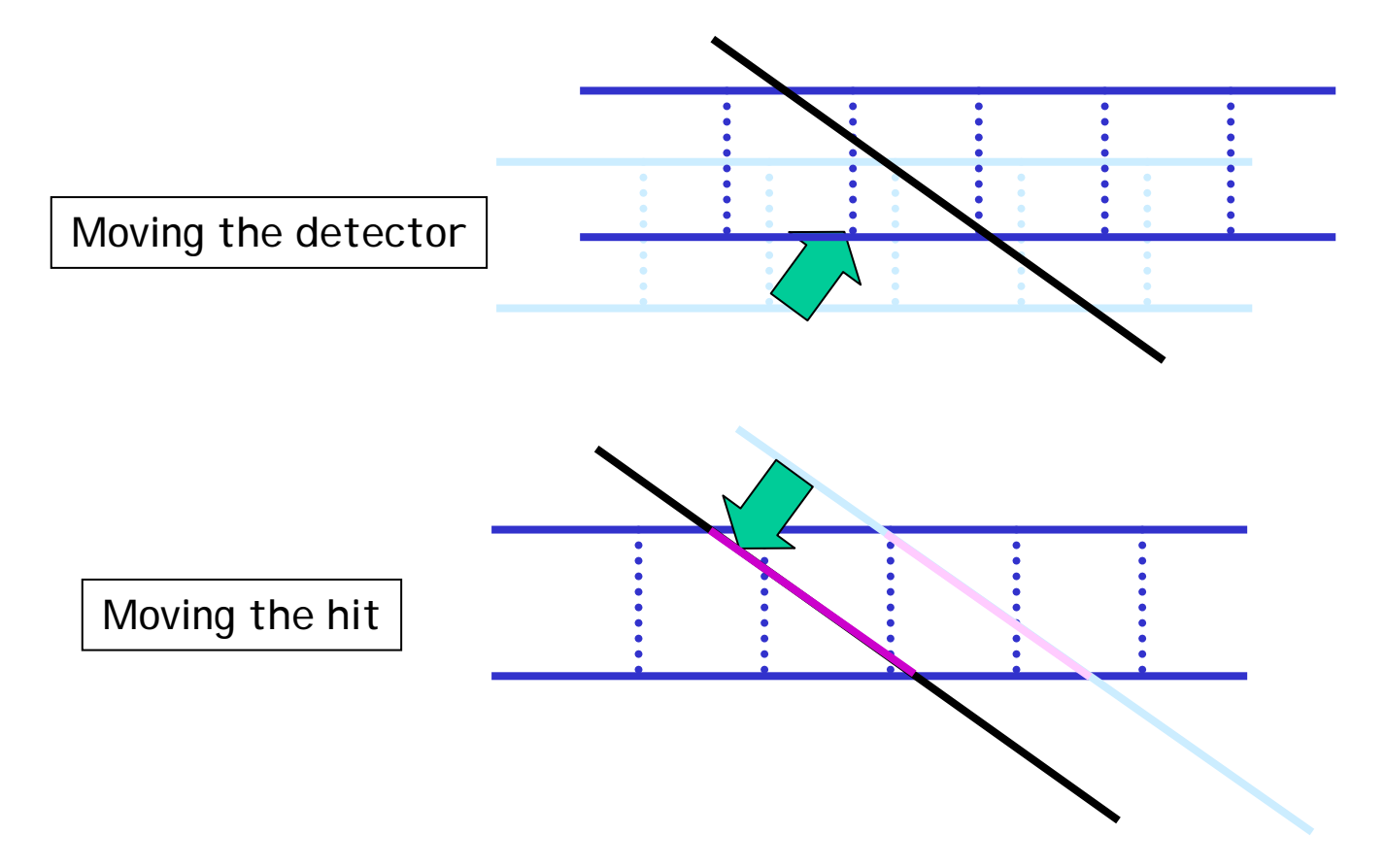

#### **Leon Rochester**

# **We move the hits.**

- • **Benefits**
	- – **The geometry (Geant, propagator) can be kept simple. Every element is replicated uniformly.**
	- – **Geometry is nominal, so events don't have to be resimulated every time the alignment is updated.**
- • **Drawbacks**
	- –**Geometry is not quite "correct"**
	- –**Certain pathologies arise during simulation**
	- – **Clusters may not lie on the MC and recon tracks in the display. They show up where they would be if the element were actually displaced.**

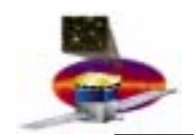

#### **Procedure Procedure**

- • **Simulation**
	- – **For each hit the track is moved according to the constants, and then the resulting track is re-intersected with the active element.**
- • **Reconstruction** 
	- – **For each cluster on a track, the nominal position is modified according to the constants and the slopes of the track.**
	- –**Currently, the correction is applied just before fitting.**
	- – **In principle, the first-order corrections could be made when the clusters are constructed, and the remaining corrections could be applied at patrec time. In practice, this would probably be more complicated and confusing.**

# **Example of Moving a Hit Example of Moving a Hit**

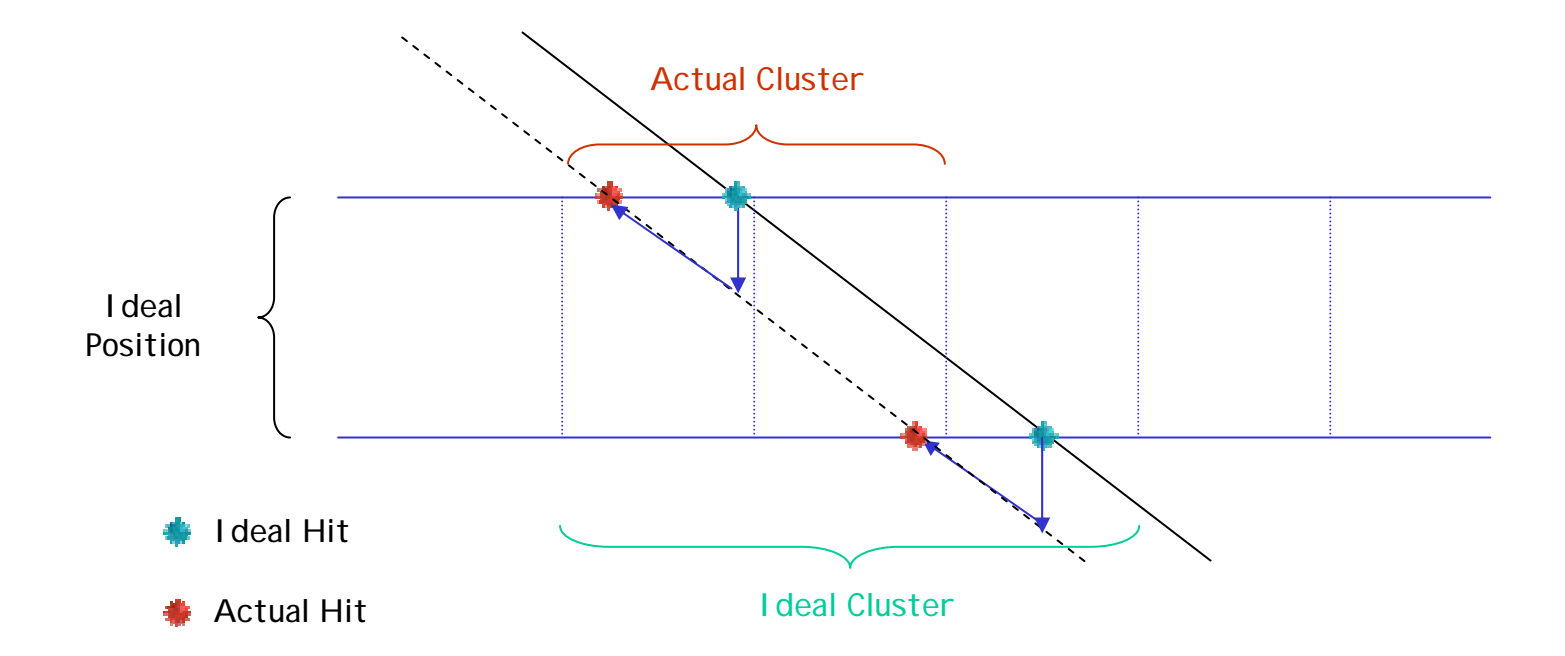

Here we show the result of moving the silicon plane up, so that the apparent track moves down. Then we re-intersect the track with the silicon plane and calculate new entry and exit points.

#### **Some Details Some Details**

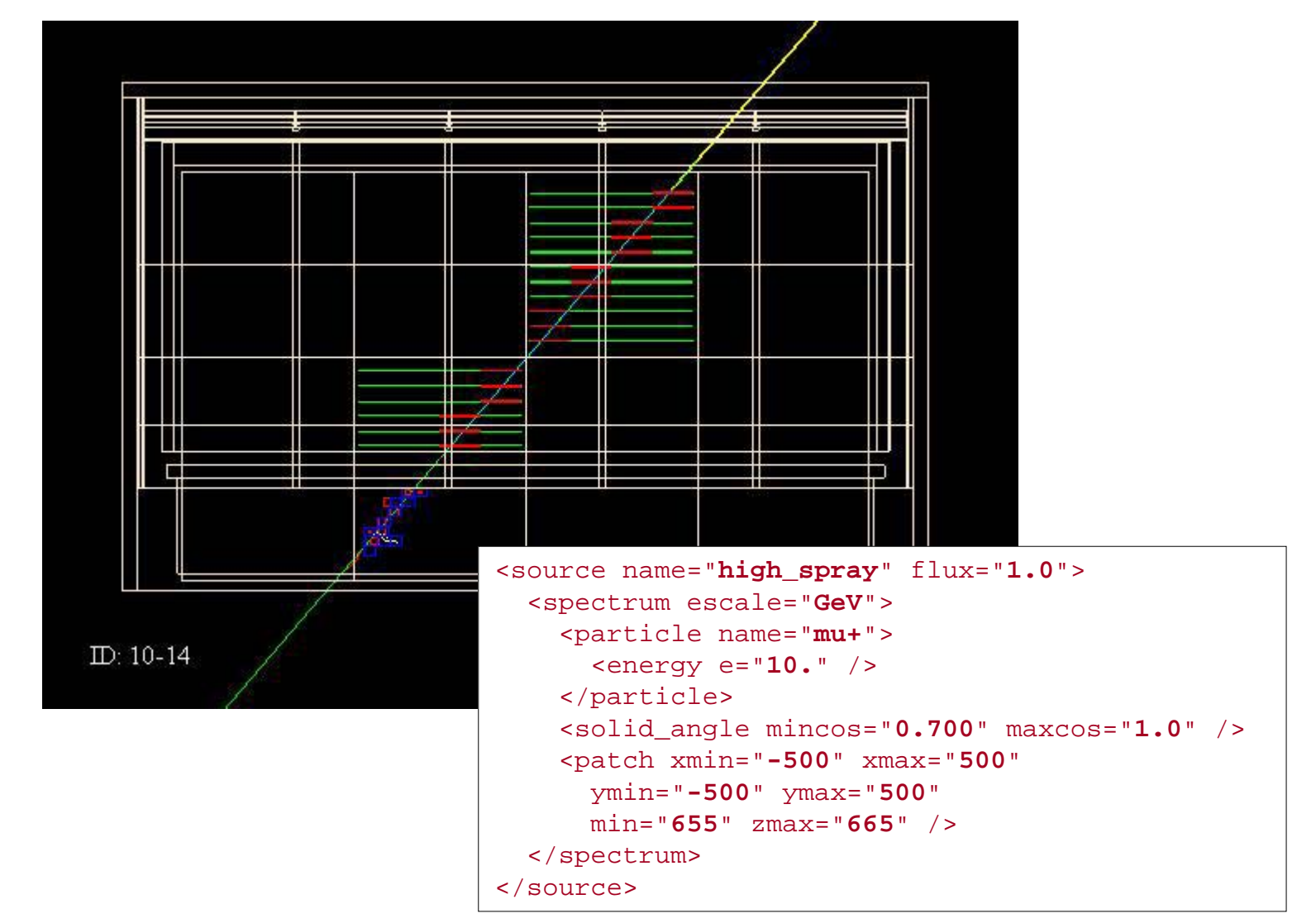

#### **Leon Rochester**

# **Does it Work? Does it Work?**

- $\bullet$  **In the next six slides, you can see the results of applying the alignment corrections. On each slide, three distributions are overlaid:**
	- –**Vanilla, no alignment applied**
	- –**Alignment corrections applied during simulation**
	- – **Alignment corrections applied during simulation and reconstruction.**
- $\bullet$  **In each slide, the variables plotted are the ones most sensitive to the correction in question.**
- $\bullet$  **The goal is for the first and last distributions to be essentially the same.**

#### **Translation in X Translation in X**

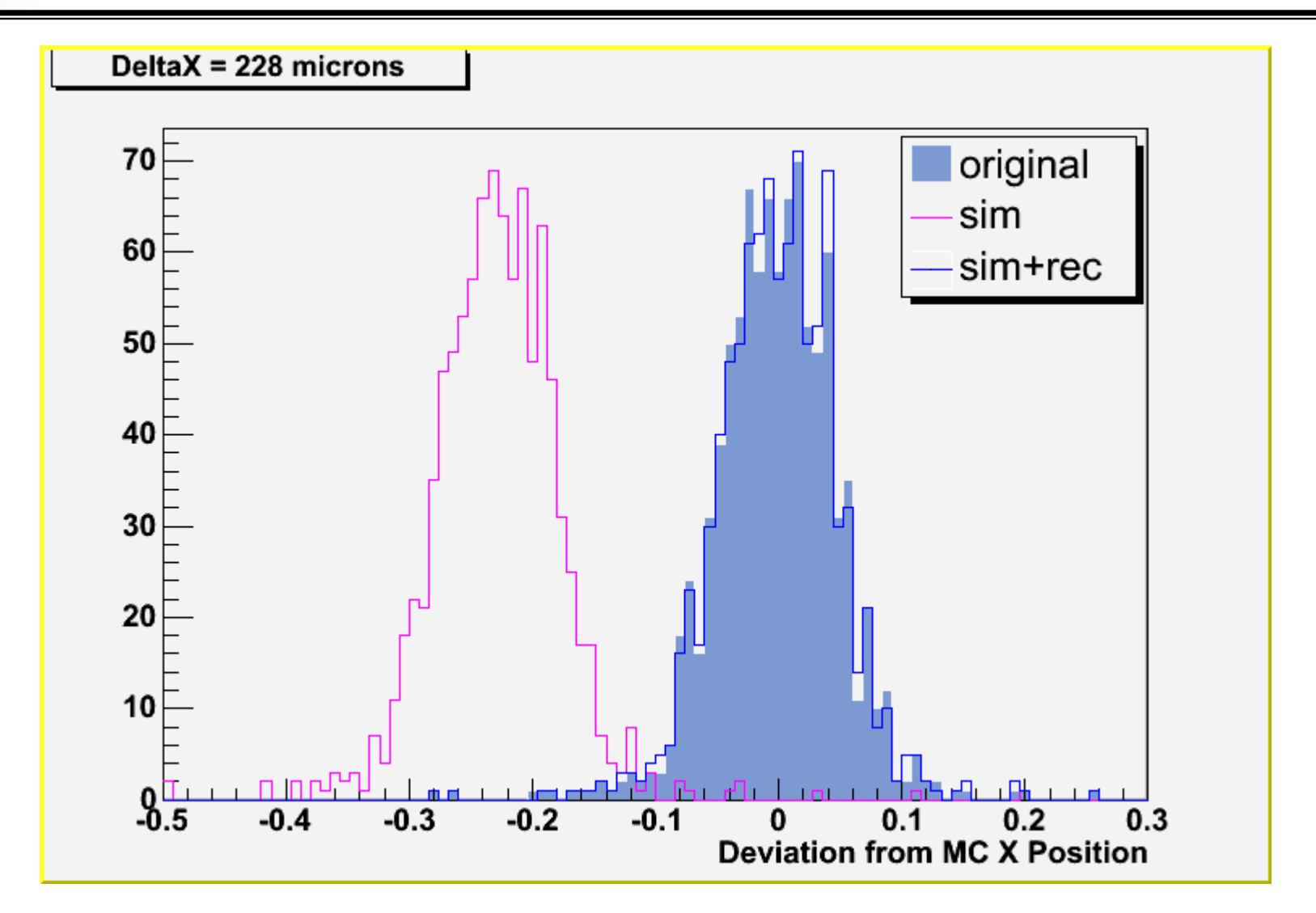

#### **Translation in Y Translation in Y**

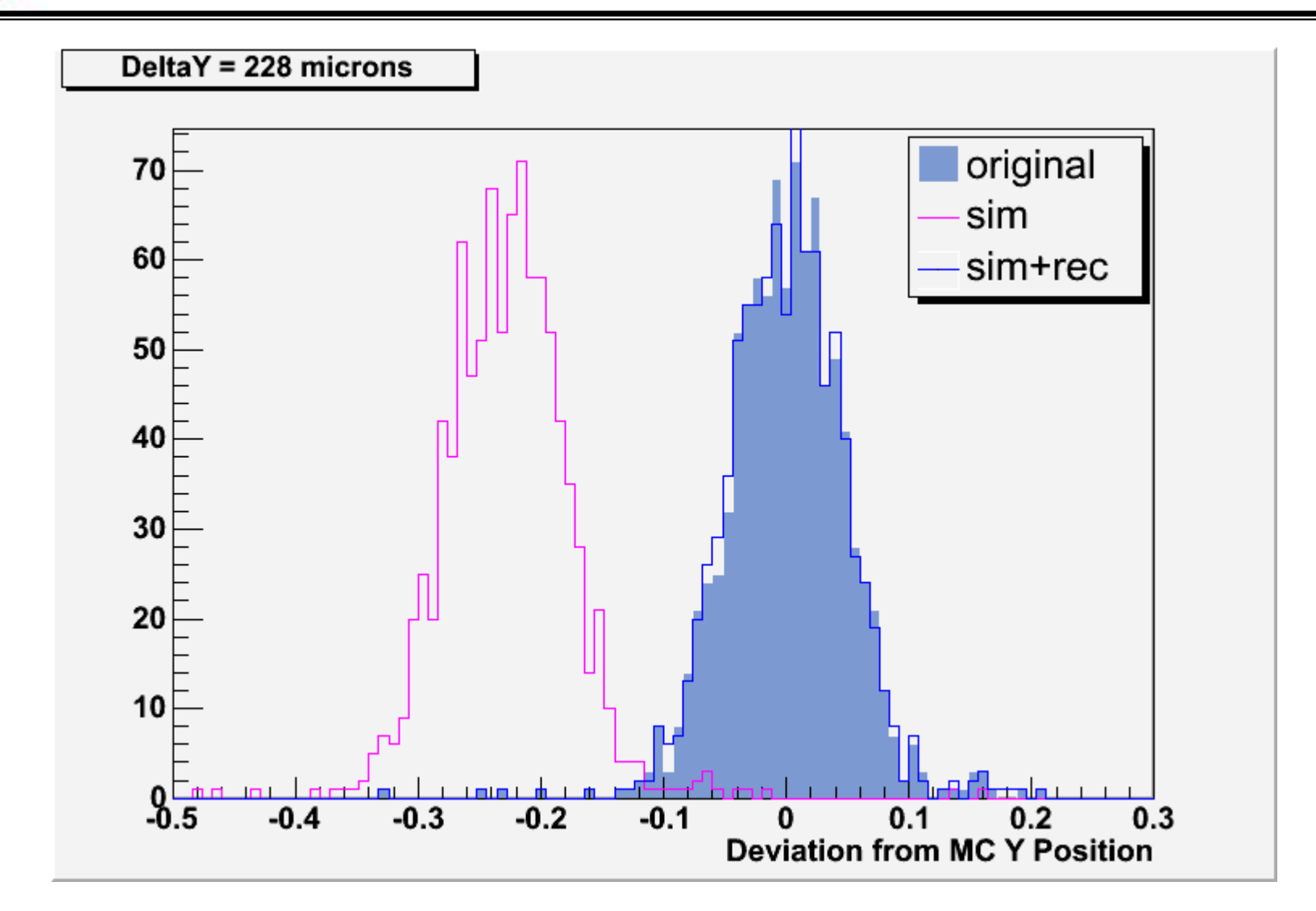

**GLAST LAT Project Instrument Analysis Workshop September 27, 2004**

#### **Translation in Z Translation in Z**

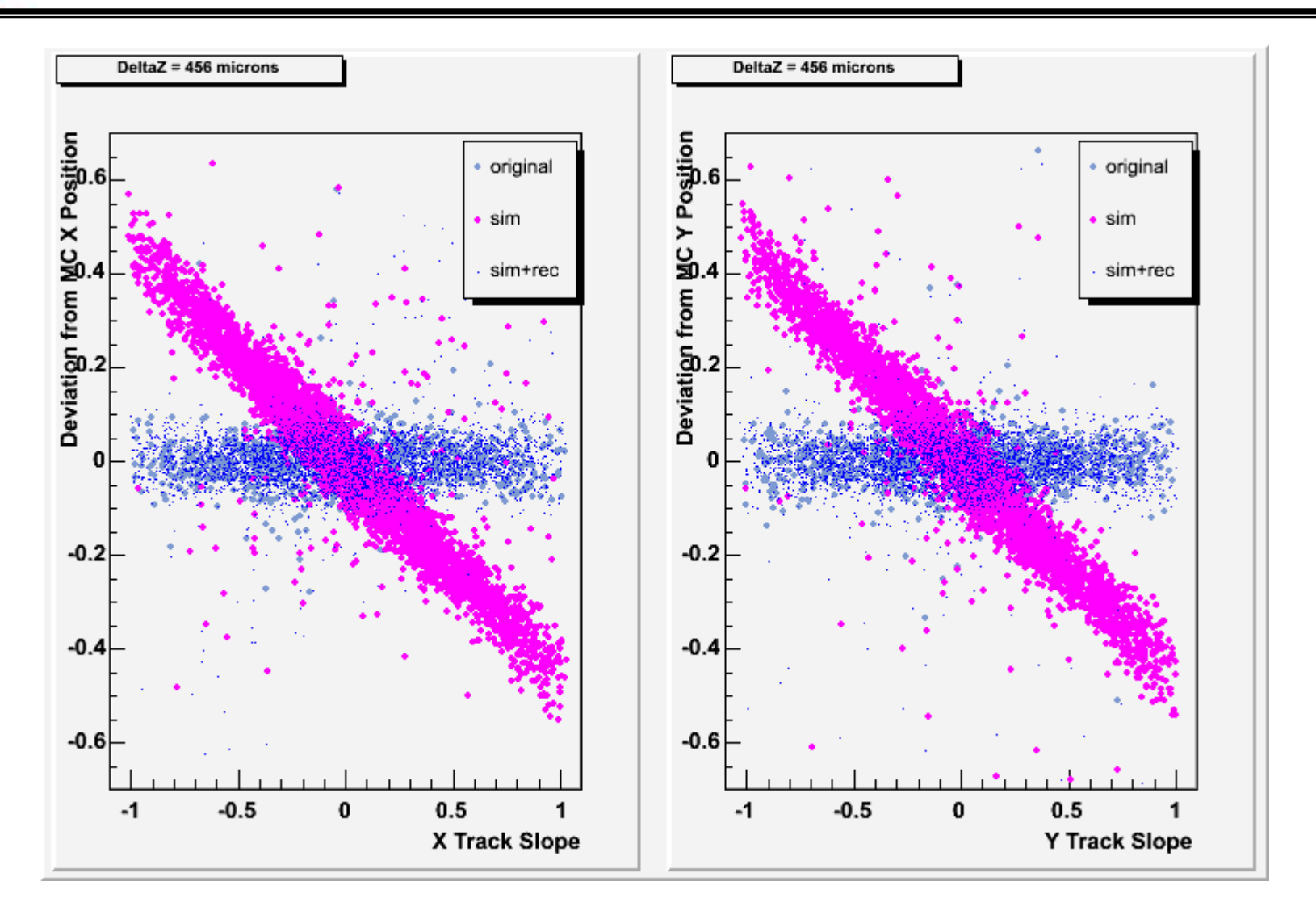

#### **Rotation around X Axis Rotation around X Axis**

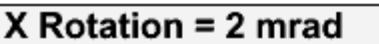

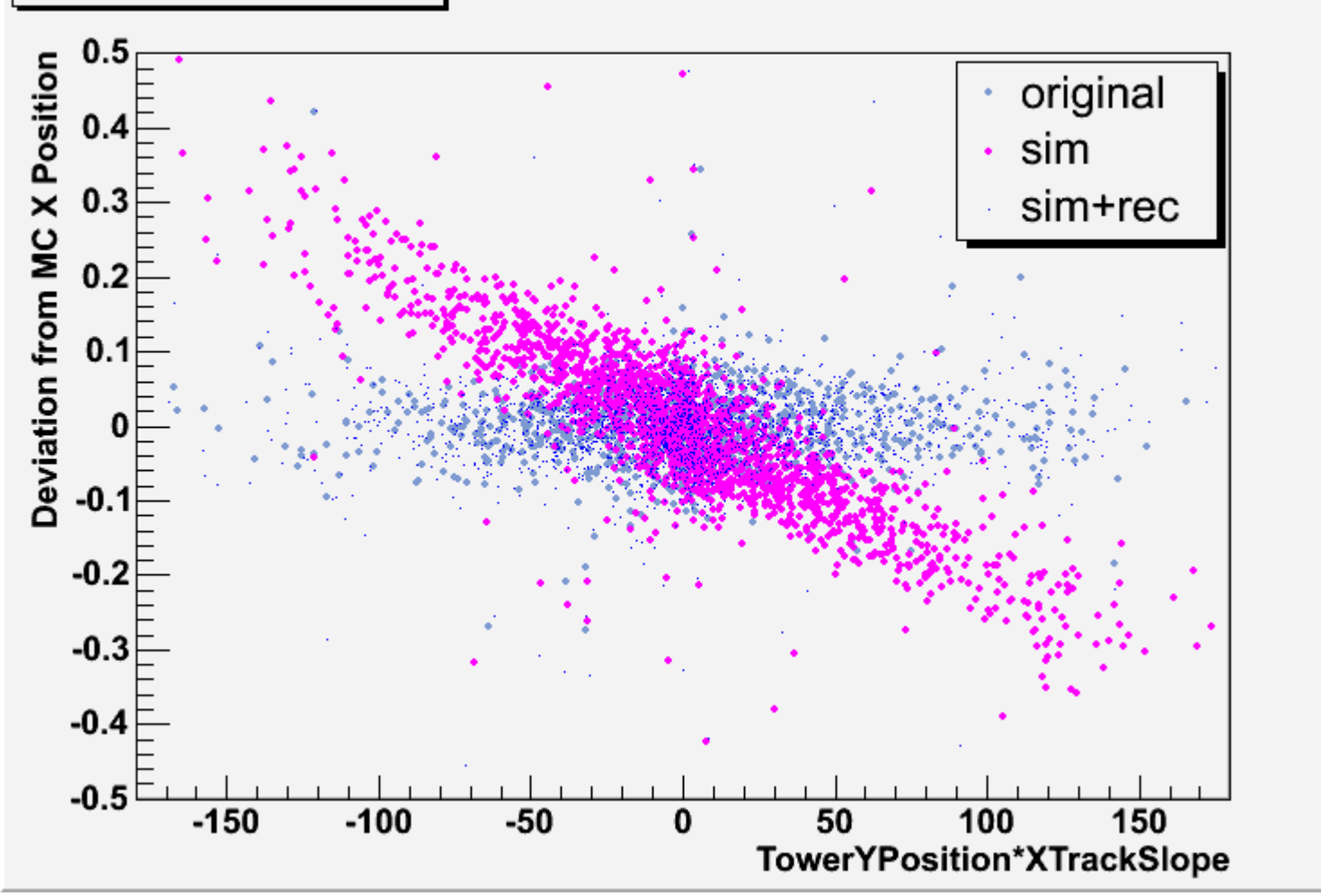

#### **Rotation around Y Axis Rotation around Y Axis**

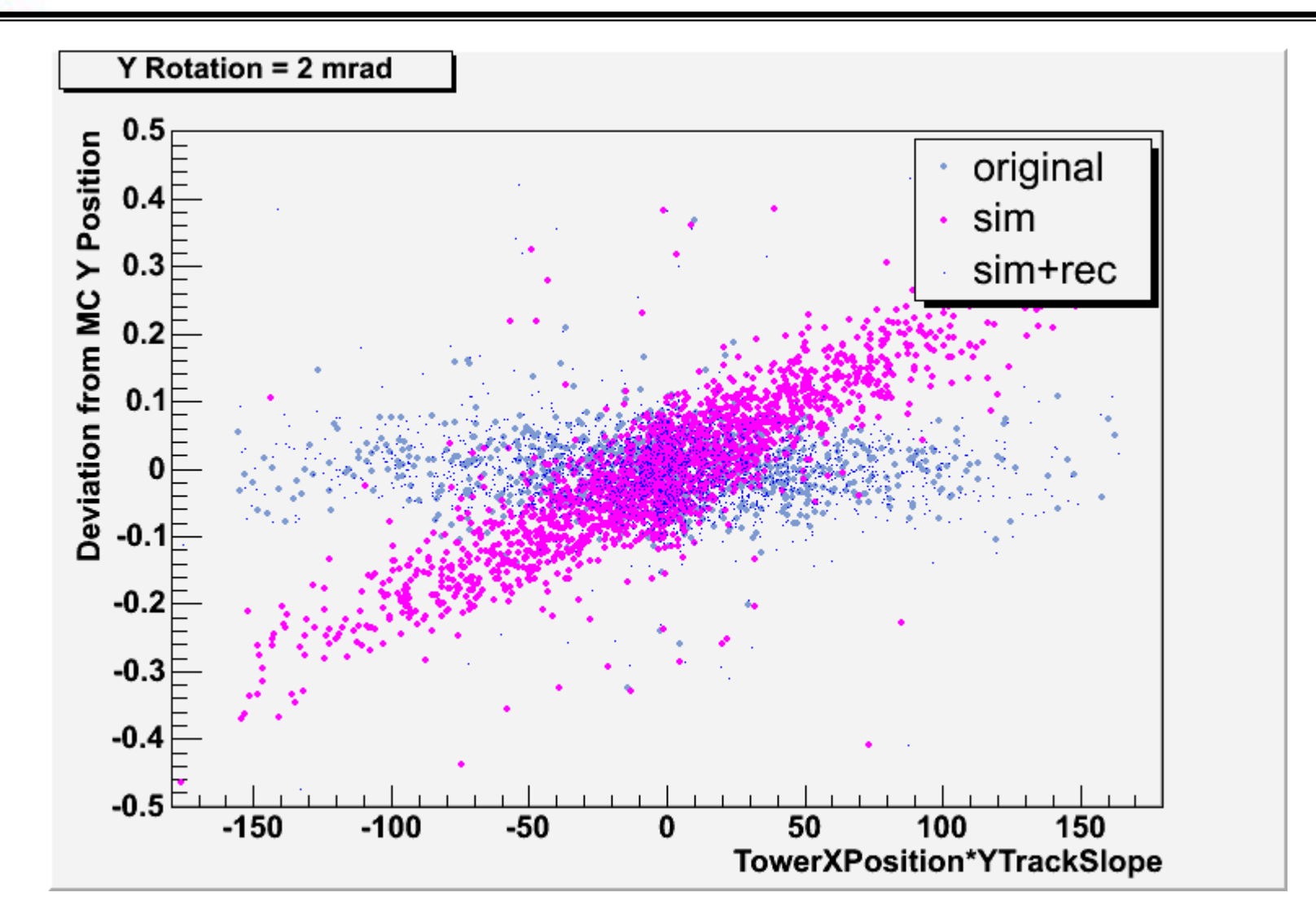

**GLAST LAT Project Instrument Analysis Workshop September 27, 2004**

#### **Rotation around Z Axis Rotation around Z Axis**

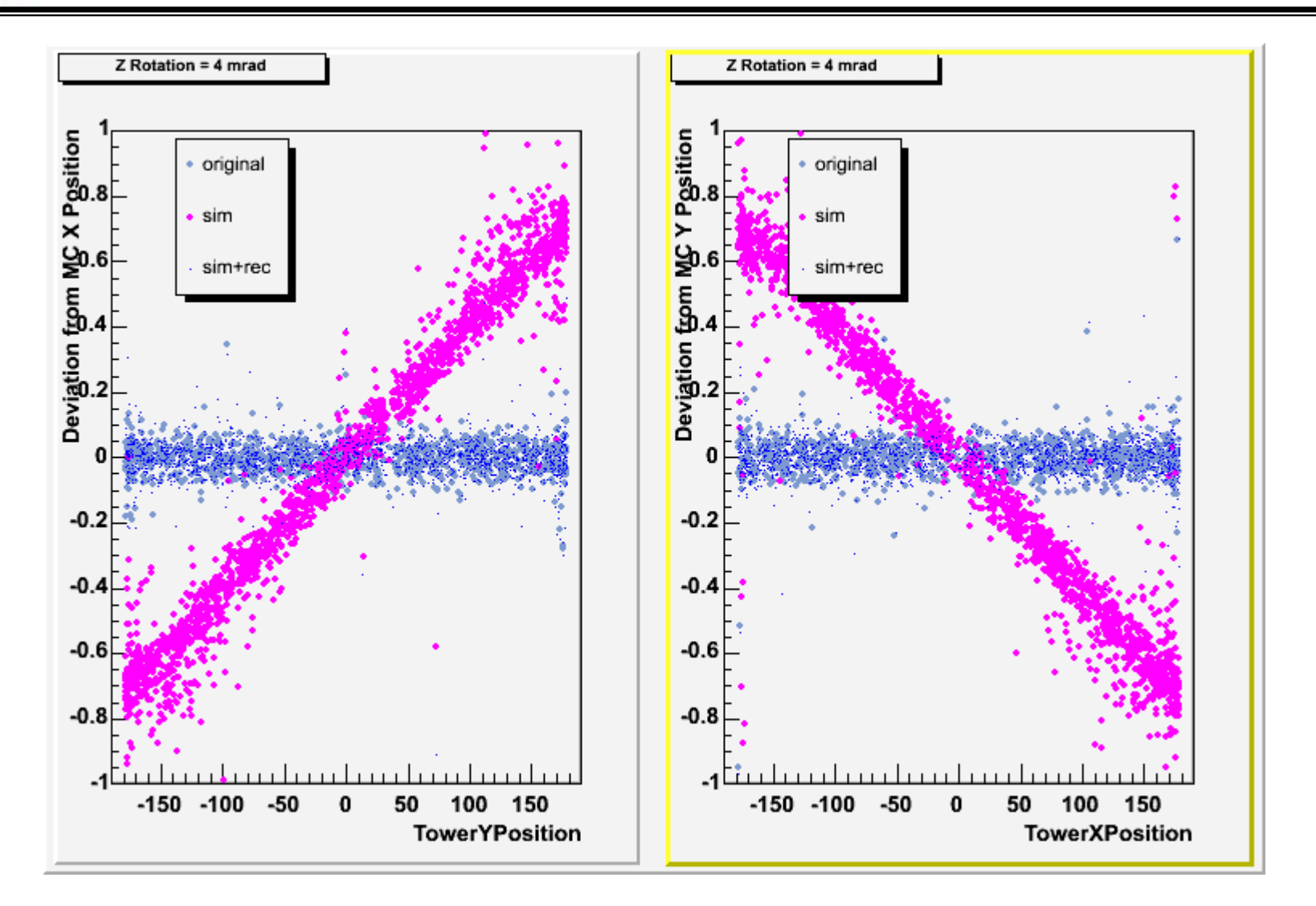

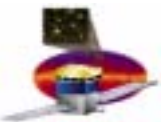

#### **Areas for improvement Areas for improvement**

- $\bullet$  **Reconstruction corrections should probably be applied earlier in the process.**
	- – **Patrec may fail to find a hit on a high-energy track in a misaligned detector.**
	- – **Since the new plan is to make a TkrTrack during patrec, it would seem logical to do the alignment when adding hits.**
	- – **Will slightly increase patrec time… probably not significant**
- $\bullet$  **Simulation: works well in spite of the items below:**
	- –**Hits at the edges of the active areas**
	- –**Interactions in the silicon**
	- –**Nearly horizontal tracks**

#### **Edge Hits Edge Hits**

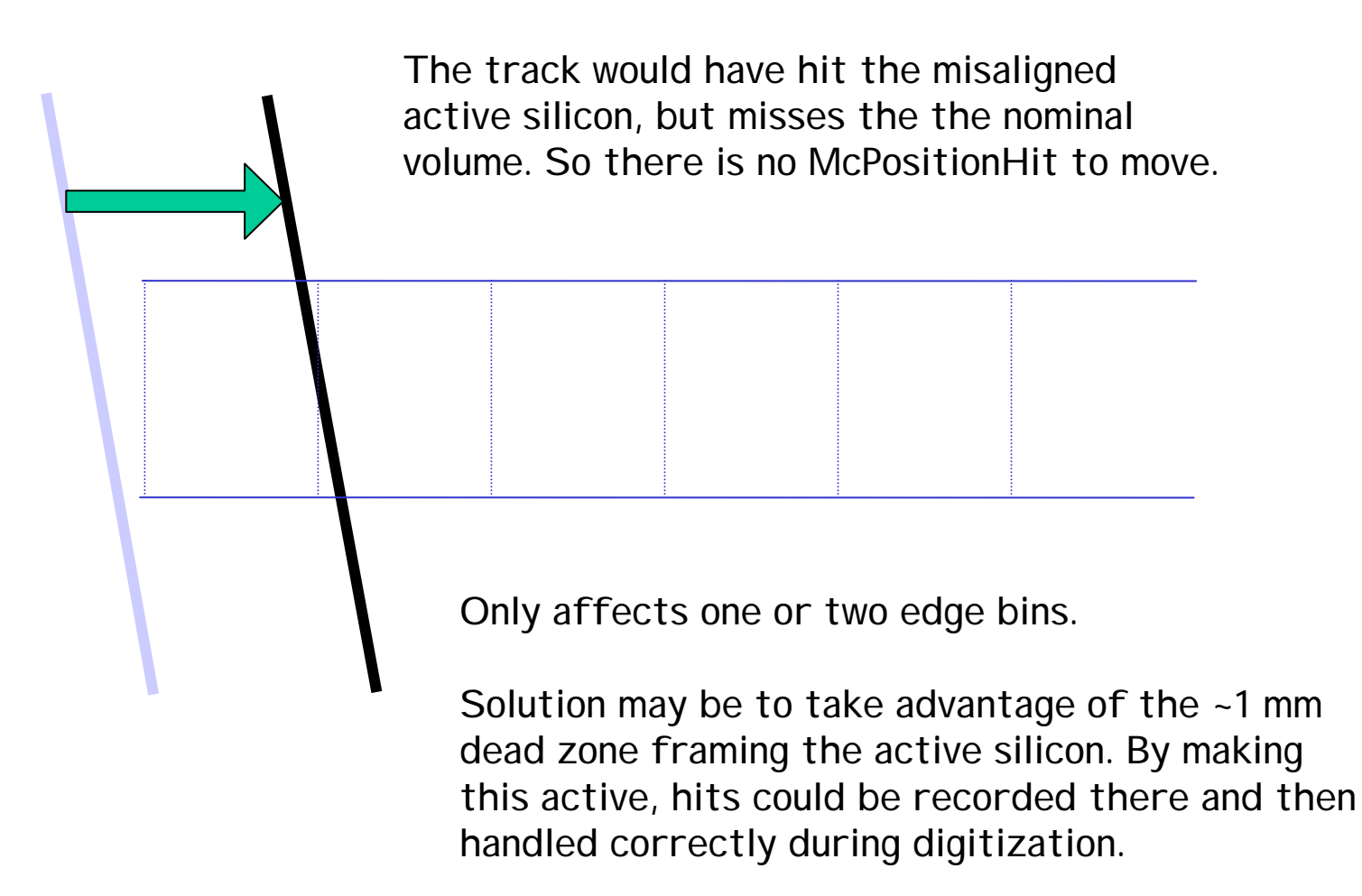

#### **Interactions in the Silicon Interactions in the Silicon**

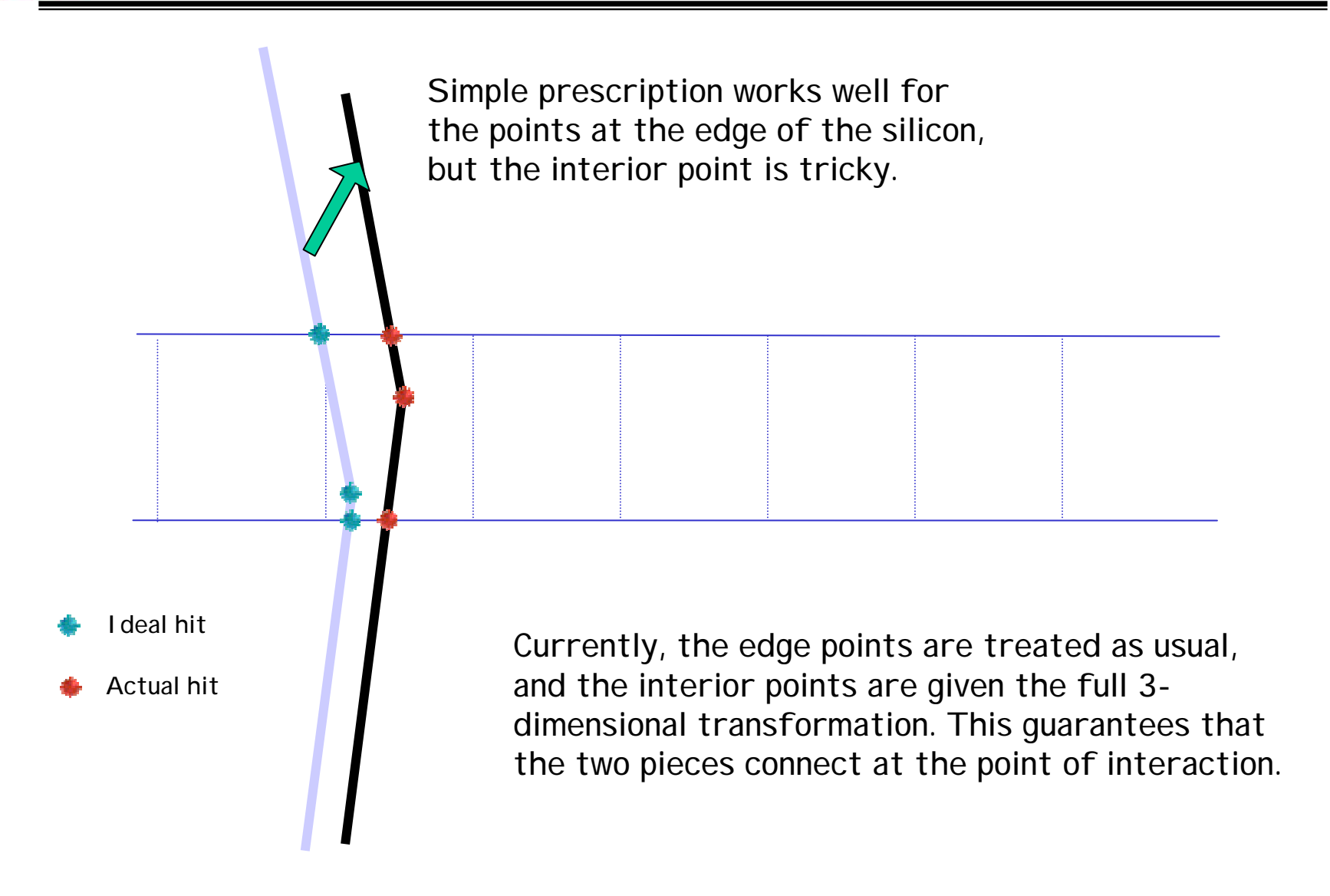

#### **Lost Interactions Lost Interactions**

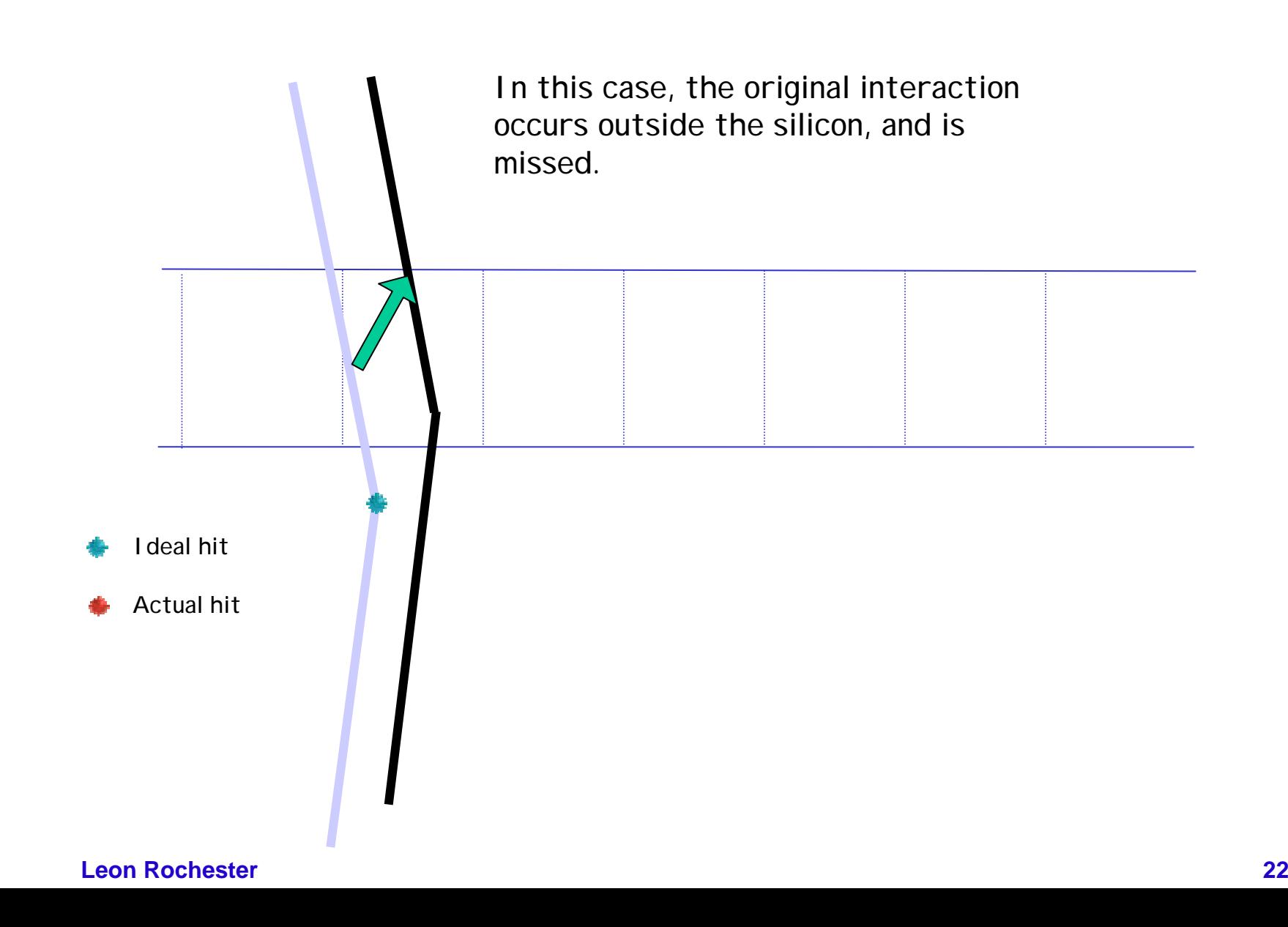

## **Nearly Horizontal Tracks**

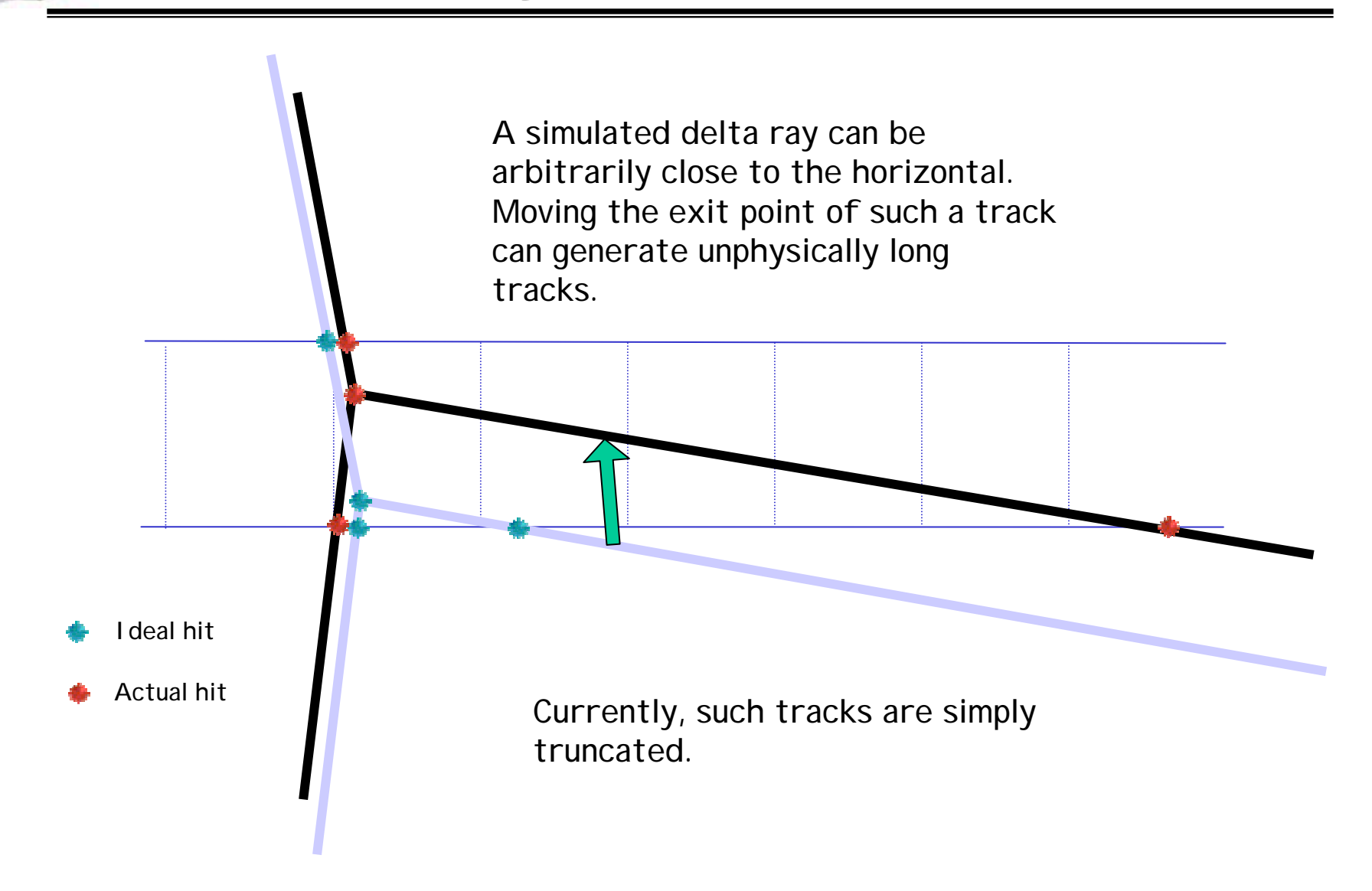

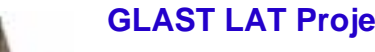

# **Constants Finding Constants Finding**

(Apologies to Tracy!)

**Some History**

- $\bullet$  **Based on the work of Hiro Tajima**
	- **Standalone ROOT macro**
	- –**Did its own patrec, fitting**
	- –**Geometry put in by hand (now outdated!)**
	- –**Lots of copying of files, hand modifications**
- • **But it seems to have worked!**
	- – **(But couldn't really check, because Leon's stuff wasn't ready…)**

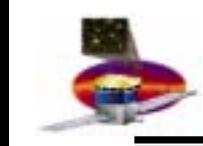

## **Tracy's Goal**

- •**Integrate with Gleam**
- $\bullet$ **Use as many existing tools as possible**
- • **Break down to functional components to allow exploration ofalternative schemes**
- $\bullet$ **Be ready for real data!**

# **How It's Done**

- $\bullet$  **Generate events in misaligned detector, using standard code**
	- –**For this exercise, diagonal high-energy muons**
	- – **To understand what we're doing, we cheat and use MC patrec.**
- **Perform standard pattern recognition and fitting**
- $\bullet$  **Pick tracks**
	- – **Minimum number of clusters in reference and target tower**
- $\bullet$  **Separate tracks into two parts**
	- **Reference tower**
		- **Refit, using only the clusters in that tower**
	- – **Target tower**
		- **Store measured position and covariance matrix for each hit plane.**
		- **Replace fit position with extrapolation of reference track.**

# **How It's Done (2)**

- •**Accumulate events**
- • **Perform minimization (Minuit)**
	- –**Vary parameters in n-dimensional space (n<=6)**
	- – **For each set of parameters, transform measured positions using existing tools**
	- – **Calculate residuals and chi-squared, using weights derived from covariance matrix and measured errors**
- •**Compare results with inputs**

# **How Are We Doing? How Are We Doing?**

- $\bullet$  **We have done end-to-end checks of procedure**
	- **Translation in X**
	- **Translation in Y**
	- **Simultaneous translation in X and Y**
	- **Rotation around X axis**
- $\bullet$ **Original offsets are reproduced!**

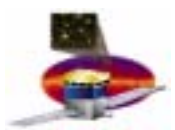

#### **Some Diagnostic plots Some Diagnostic plots**

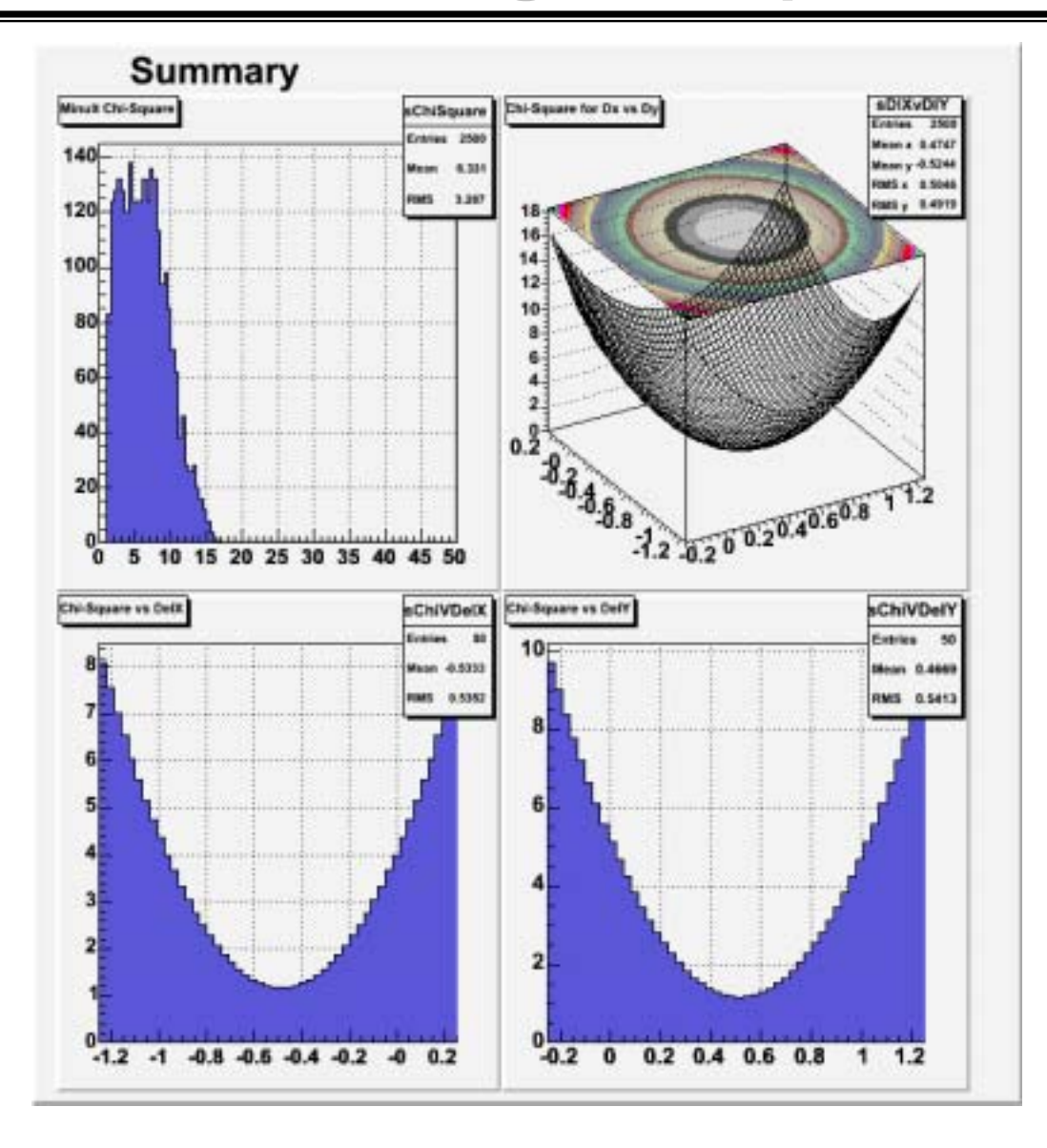

#### **Leon Rochester**

#### **More Diagnostic Plots More Diagnostic Plots**

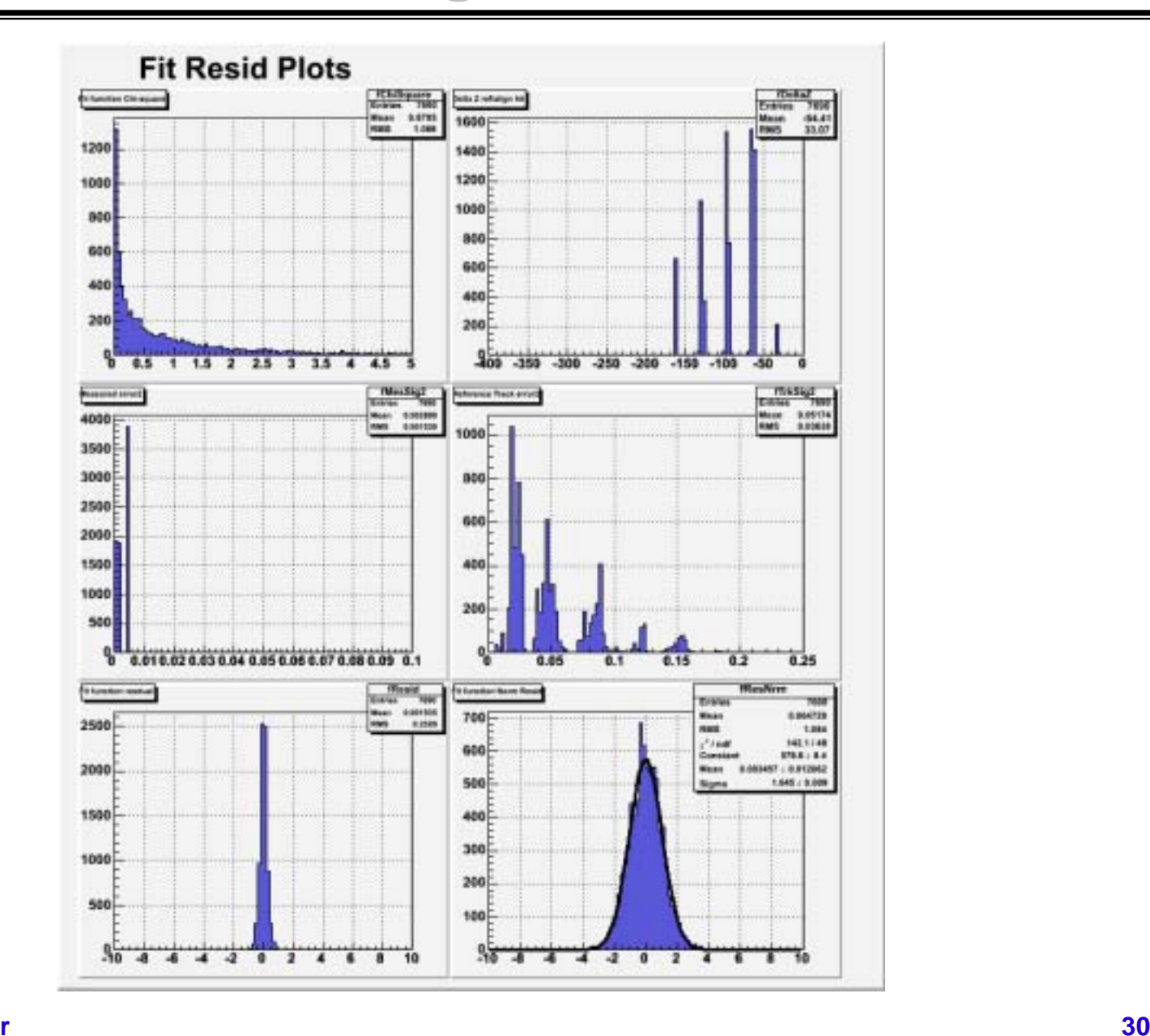

**Leon Rochester**

## **What Next? What Next?**

- $\bullet$ **Clean up code**
- $\bullet$ **Understand how to interpret errors**
- •**Realistic source spectrum**
- $\bullet$ **Study performance in the presence of internal misalignments**
- • **Exploration of alternate schemes**
	- –**Tracy has one or two in mind**

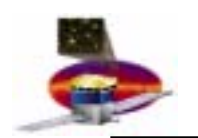

# **Where We Stand Where We Stand**

- • **We have checked two-tower alignment end-to-end:**
	- **Generated events using misaligned tracker**
	- –**Used those events to measure the misalignment**
	- – **Verified that the constants found agree with the input constants**
	- **Use the constants to correct the fitted tracks.**
- **We have identified a modest program of improvements to take care of remaining details.**
- $\bullet$  **We await real two-tower data to demonstrate that we are not only consistent, but also correct!**